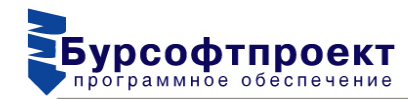

## **Информация необходимая для установки и эксплуатации программного комплекса «Проектирование бурения»**

*Технические требования программного комплекса «Проектирование бурения»*

## *Минимальная конфигурация***:**

Персональный компьютер типа IBM PC с процессором не ниже Intel Core i3/AMD Ryzen3, объемом оперативной памяти не менее 4 Гб, объемом дискового пространства не менее 1 Гб, монитор 15-17'', интегрированная видеокарта.

## *Оптимальная конфигурация***:**

Персональный компьютер типа IBM PC с процессором не ниже Intel Core i5/AMD Ryzen5, объемом оперативной памяти не менее 8 Гб, объемом дискового пространства не менее 2 Гб (SSD), монитор 24-27'', NVIDIA GeForce/AMD Radeon.

*Системные требования программного комплекса «Проектирование бурения»*

Операционная система MS Windows 7/8/10/11.

## *Подготовка к работе*

Для установки ПК «Проектирование бурения» необходимо на локальный компьютер скопировать папку «\Бурсофтпроект» с установочной флешки. В свойствах скопированной папки «\Бурсофтпроект» необходимо убрать галочку «только для чтения». После копирования ПК «Проектирование бурения» на локальный компьютер необходимо установить драйвер HASP ключа. Для этого нужно в папке «\Driver» запустить файл «HASPUserSetup.exe» (для запуска понадобятся права администратора).

При корректной установке драйвера на ключе должен постоянно гореть красный светодиод. Убедиться правильной установке драйвера ключа можно в любом браузере, набрав «http://localhost:1947»

Для запуска ПК «Проектирование бурения» используйте файл «IRS Project k.exe». Программа запускается только со вставленным HASP ключём «Бурсофтпроект».